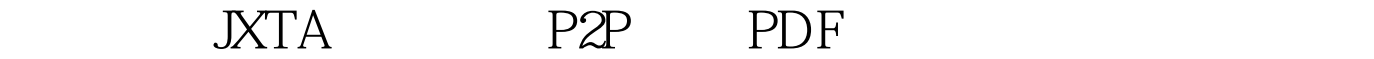

https://www.100test.com/kao\_ti2020/233/2021\_2022\_\_E5\_A6\_82\_ E4\_BD\_95\_E4\_BD\_BF\_E7\_c67\_233934.htm  $JXTA$  P2P  $JXTA$  $JAVA$ 

我就不再介绍,我直接通过代码来描述一个P2P网络在JXTA  $J\!A\rm V\!A$ JXTA http://www.jxta.org  $JXTA241$  $CHM$  )  $JAVA$  JAR Eclipse, IDE, JAR **CLASSPATH** 新建一个类。其main方法及其调用方法代码如下: public static void main(String[] args) { RestoPeer myapp = new RestoPeer(). // https://www.myapp.startJxta().  $\frac{1}{\sqrt{2}}$  JXTA System.exit(0). // bytem.exit(0). //  $startJxta() \{ try \}$   $NetPeerGroup\ netpg = new$ NetPeerGroupFactory().getInterface(). } catch (PeerGroupException e) { // TODO Auto-generated catch block e.printStackTrace().} ...... } 此处需要注意的是,由于JXTA技术

## DiscoveryService disco = netpggetDiscoveryService().  $\rm{disco}$

```
JXTA\mathcal Hprivate void joinRestoNet() { int count = 3 //
       System.out.println(" RestoNet ").
  NetPeerGroup
DiscoveryService hdisco =
netpg.getDiscoveryService(). Enumeration ae = null. //
       \frac{1}{2} // \frac{1}{2} \frac{1}{2} \frac{1}{2} \frac{1}{2} \frac{1}{2} \frac{1}{2} \frac{1}{2} \frac{1}{2} \frac{1}{2} \frac{1}{2} \frac{1}{2} \frac{1}{2} \frac{1}{2} \frac{1}{2} \frac{1}{2} \frac{1}{2} \frac{1}{2} \frac{1}{2} \frac{1}{2} \frac{1}{2} \frac{1}{2}while (count-- > 0) { try { //
                            RestoNet //
  NetPeerGroup "Name"
  "RestoNet" ae =
hdisco.getLocalAdvertisements(DiscoveryService.GROUP,"Name",
"RestoNet").// RestoNet
         if ((ae != null) amp. ae.hasMoreElements()) { break. \}/\!/\mathcal{U}IDPEER, ADV; //
```
hdisco.getRemoteAdvertisements(null,

```
DiscoveryService.GROUP, "Name", "RestoNet", 1, null). //
                                      try { Thread.sleep(timeout). }catch (InterruptedException e) { // TODO Auto-generated catch
block e.printStackTrace(). } } catch (IOException e) { // TODO
Auto-generated catch block e.printStackTrace(). } }
/*------------------------------------------- * 以上为循环发现目
, where \ast----------------------------------------*/ // 创建一个对等组通告
     PeerGroupAdvertisement restoNetAdv = null. //
        RestoNet
                             \frac{1}{2} RestoNet
成员已经关闭或不可到达// 万一出现这种情况,我们必须创
        RestoNet if (ae == null || !ae.hasMoreElements())
\{/\!/System.out.println("Could not find the RestoNext
peergroup.createing me").try { // RestoNet,
              // NetPeerGroup
   。 ModuleImplAdvertisement implAdv =
netpg.getAllPurposePeerGroupImplAdvertisement(). //
  NetPeerGroup JXTA
\frac{1}{\sqrt{2}}, \frac{1}{\sqrt{2}}, \frac{1}{\sqrt{2}}restoNet = netpg.newGroup(mkGroupID(), implAdv,
"RestoNet","RestoNet,Inc."). // The restoNetAdv
= netpg.getPeerGroupAdvertisement(). } catch (Exception e) { //
TODO Auto-generated catch block e.printStackTrace(). }} else { //
RestoNet
```
 $\frac{1}{2}$  restoNetAdv = (PeerGroupAdvertisement) ae.nextElement().try { //  $JXTA$  restoNet = netpg.newGroup(restoNetAdv). System.out.println("RestoNet "). } catch (PeerGroupException e) { // TODO Auto-generated catch block e.printStackTrace(). } } //  $RestoNet$  disco = restoNet.getDiscoveryService(). pipes = restoNet.getPipeService(). System.out.println("RestoNet Restaurant\_(" brand ") is on-line"). return.} 此时,我们已经加入或者创建了一个RestoNet对等组 NetPerrGroup
NetPerrGroup
NetPeerGroup

 $P2P$ 

 $P2P$  $P2P$ 

单的构建P2P网络,加入对等组的简单应用,以后会陆续贴出 JXTA STRANGERS ARE STRANGERS ASSESSED.

望不吝赐教进行批评指正,如需交流,请加MSN

setve007@hotmail.com 100Test

www.100test.com